## *Podatkovne Strukture*

- **Programski jeziki visokega nivoja omogočajo uporabo uporabnih podatkovnih struktur**
	- Skladi, nizi, vektorji, vrste, drevesa, seznami...
- **Uporaba the struktur je možna tudi v zbirniku, vendar mora za podrobnosti poskrbeti programer**
	- Celo dostop do preprostih nizov in vektorjev zahteva več ukazov
	- Pomagamo si tako, da napišemo knjižnice za delo s podatkovnimi strukturami

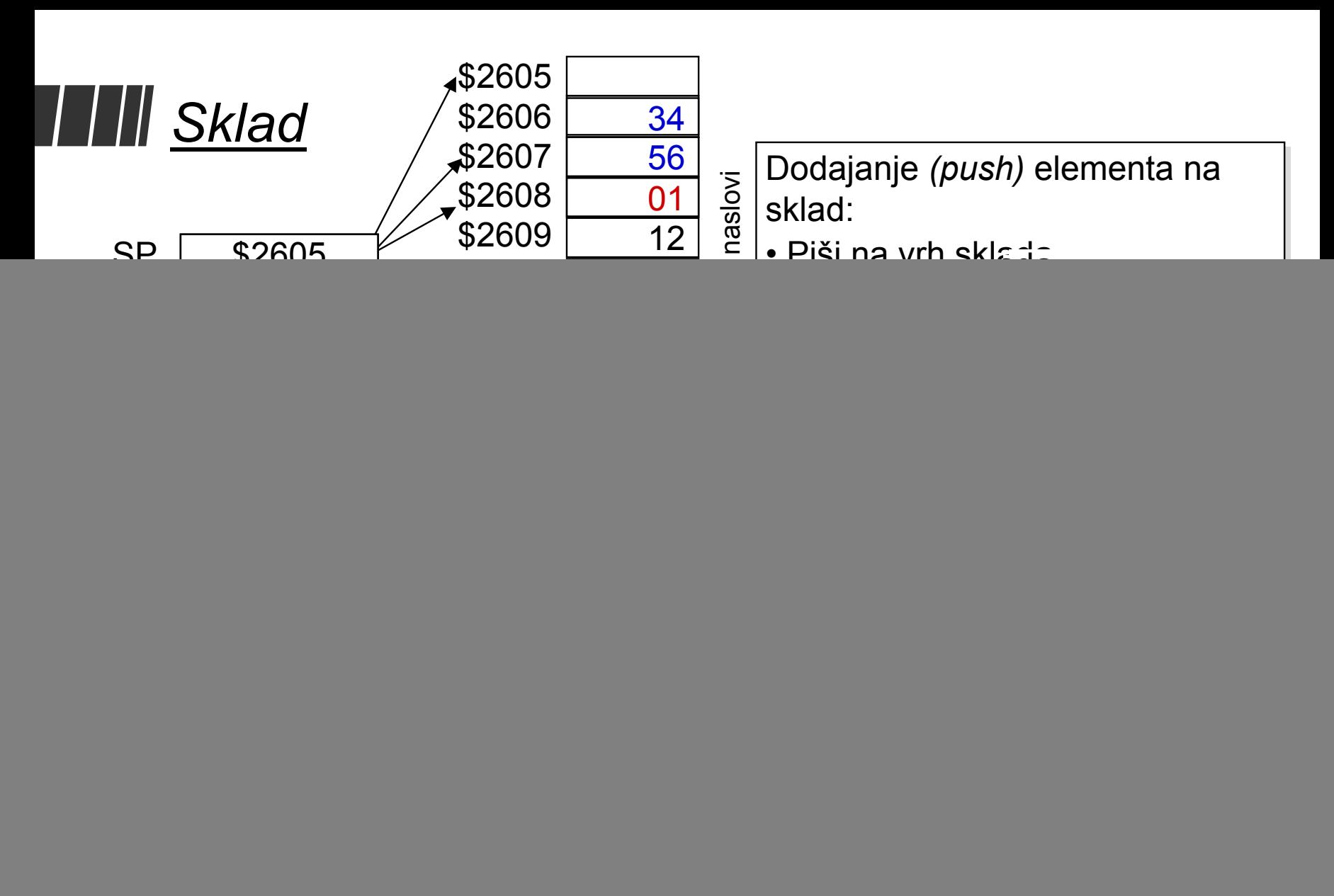

![](_page_2_Figure_0.jpeg)

- **\* ;SP == \$2607, Y == \$3456**
	- **PULB ;B <- Pom[SP+1], SP <- SP+1**
- **\* ;SP == \$2608, B == \$01**

# *Podprogrami*

- • **Podprogrami (procedure) so deli programske kode, ki jih kličemo iz ostalih delov programa**
	- Če večkrat uporabimo isto zaporedje ukazov
	- Program, razdeljen na podprograme je lažje razumljiv.
- **Splošne podprograme najdemo v knjižnicah**
	- •Knjižnico lahko napiše kdo drug!
	- Preprosto lahko prekopiramo podprograme, ki jih potrebujemo.
	- • Knjižnice podprogramov k programu običajno doda povezovalnik (*linker)* - izvorne kode nam ni potrebno poznati...
- • **Ukazi za klic podprogramov so podobni vejitvenim ukazom**
	- • **[<oznaka>] BSR <rel> [<oznaka>] JSR <opr>**
	- •Oba ukaza predstavljata skok na začetek podprograma
	- Pred tem na vrh sklada shranita *povratni naslov*

# *Klici podprogramov*

- • **Ukazi za klic podprogramov so podobni vejitvenim ukazom**
	- • $\left[$ <br/> **<br/>** *<**<***<b>BSR**<br>
	<br/>
	<br/>
	<br/>
	<br/>
	<br/>
	<br/>
	<br/>
	<br/>
	<br/>
	<br/>
	<br/>
	<<br/>
	<<br/>
	<<br/>
	<<br/>
	<<br/>
	<<br/>
	<<br/>
	<<br/>
	<<br/>
	<<br/>
	<<br/>
	<<br/>
	<<br/>
	<<br/>
	<<br/>
	<<br/>
	<<<br/>
	<< **[<oznaka>] JSR <opr>** Naslov naslednjega ukaza.
	- $\bullet$ Oba ukaza predstavljata skok na začetek podprograma
	- $\bullet$ Pred tem na vrh sklada shranita *povratni naslov*

![](_page_4_Picture_171.jpeg)

# *Delo s podprogrami*

- **Težave z akumulatorji/registri**
	- Podprogram običajno spremeni vrednosti registrov
- **Prenos parametrov**
	- Kako v podprogram prenesemo parametre?
- **Vračanje rezultatov**
	- Kako prenesti vrednost iz podprograma v glavni program?
- **Lokalne spremenljivke**
	- Spremeljivke, ki so vidne le v podprogramu?

Zaključek: Vse to zahteva začasno uporabo pomnilnika

## *Shranjevanje akumulatorjev/registrov*

- • **V podprogramih je potrebna uporaba akumulatorjev in drugih registrov**
	- Ne vemo, katere registre uporablja glavni program...
	- Če spremenimo vrednosti teh registrov, je delovanje napačno
- $\bullet$  **Posredovati mora programer**
	- Shraniti registre, preden jih uporabimo v podprogramu
	- Na koncu podprograma v registre vrniti shranjene vrednosti

#### *Shrani klicoči:*

Glavni program: Shrani vrednosti vseh registrov v uporabi na sklad

<klic podprograma - vračanje>

Glavni program: Registrom vrne prejšnje vrednosti - vrednosti prebere s sklada

#### *Shrani-klicani:*

Glavni program: <klic podprogr.>

Podprogram: Shrani vrednosti vseh registrov, ki jih bo uporabil na sklad.

<telo podprograma>

Podprogram: Registrom vrne prejšnje vrednosti (prebere s sklada)

### *Uporaba sklada – prenos parametrov*

Predpostavimo, da želimo napisati podprogram, ki ga kličemo iz drugih delov programa. Ob vstopu v podprogram so spremenljivke L (1 bajt), W (1 bait) in H (2 baita) shraniene na skladu...

![](_page_7_Picture_216.jpeg)

![](_page_7_Figure_3.jpeg)

# *Uporaba Sklada*

Podprogram računa L\*W + H, torej moramo dostopati do teh spremenljivk. Rezultat želimo shraniti na sklad na mesto H, na skladu ne želimo

spremeniti nič drugega

![](_page_8_Picture_249.jpeg)

### *Uporaba sklada (boljši način)*

Podprogram računa L\*W + H, torej moramo dostopati do teh spremenljivk. Rezultat želimo shraniti na sklad na mesto H, na skladu ne želimo spremeniti nič drugega.

![](_page_9_Figure_2.jpeg)